# Nombres en informatique

## 1 - Codage des nombres en informatique

Mémoire d'un ordinateur : suite de *chiffres binaires* ou *bits* (chiffre binaire : 0 ou 1)  $\rightarrow$  codage de l'information à l'aide de 0 et de 1

#### 1.1 - Codages des nombres naturels

• Nombre entier naturel n exprimé en base 10 :  $\boxed{c_{p-1} | c_{p-2} | \ldots | c_2 | c_1}$  c<sub>0</sub> avec  $c_k \in \{0, 1, 2, 3, 4, 5, 6, 7, 8, 9\}$  et p le nombre de chiffres décimaux dans l'écriture de n.  $p-1$ 

Valeur de  $n = c_0 + 10c_1 + 100c_2 + \cdots + 10^{p-2}c_{p-2} + 10^{p-1}c_{p-1} = \sum$  $k=0$  $10^k c_k$ .

 $\bullet$  Nombre entier naturel  $n$  codé sur un ordinateur : utilisation de l'écriture en base 2 et avec une valeur de  $p$  fixée.

**Example :** 
$$
(p = 8)
$$
 codage d'un nombre  $n \overline{b_7} \overline{b_6} \overline{b_5} \overline{b_4} \overline{b_3} \overline{b_2} \overline{b_1} \overline{b_0}$  avec  $b_k \in \{0, 1\}$   
\n→ valeur de  $n = b_0 + 2b_1 + 4b_2 + 8b_3 + 16b_4 + 32b_5 + 64b_6 + 128b_7 = \sum_{k=0}^{7} 2^k b_k$ 

#### Exercice 1 :

Avec le codage binaire avec  $p = 8$  chiffres binaires, quelles sont les valeurs minimale et maximale que l'on peut coder ?

• Utilisation de différents codages correspondant à des valeurs de p standard ( $p = 8$ ,  $p = 16$ ,  $p = 32, p = 64, \ldots$ ).

$$
\text{Code} \boxed{b_{p-1} \mid b_p \mid \dots \mid b_1 \mid b_0} \iff \text{value } v = \sum_{k=0}^{p-1} 2^k b_k
$$

 $\rightarrow$  représentation de tous les nombres naturels  $\in \{0, 1, \ldots, 2^p - 1\}$ 

### 1.2 - Codages des nombres réels

Utilisation d'un codage par signe, mantisse et exposant.

- $\bullet$  Exemple du codage sur ordinateur d'un réel flottant sur 64 bits.
	- signe s codé sur 1 bit :  $s = 0$  ou  $s = 1$ ,
		- exposant *e* codé sur 11 bits :  $0 \le e \le 2^{11} 1 = 2047$
		- mantisse m codé sur 52 bits :  $0 \le m \le 2^{52} 1 = 4503599627370495 \approx 4, 5 \times 10^{15}$ .

• Calcul de la valeur v correspondant à un codage  $[s, e, m]$  sur 64 bits : cas  $e = 0$ :

$$
v = (-1)^s \times \left(0 + \frac{m}{2^{52}}\right) \times 2^{-1022} = (-1)^s \times m \times 2^{-1074}
$$

cas  $1 \le e \le 2046$ :

$$
v = (-1)^s \times \left(1 + \frac{m}{2^{52}}\right) \times 2^{-1023 + e} = (-1)^s \times \left(2^{52} + m\right) \times 2^{-1075 + e}
$$

cas  $e = 2047$ : codage de valeurs non numériques, par exemple  $-\infty$  et  $+\infty$ .

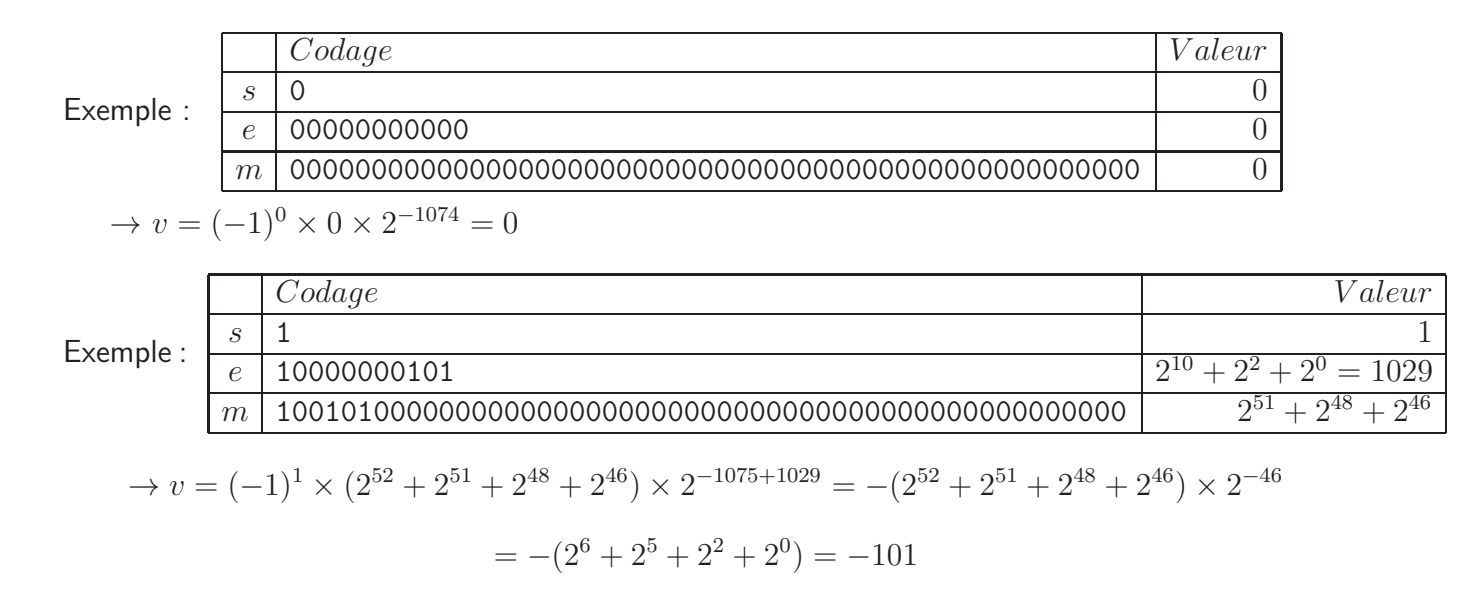

#### Exercice 2 :

Quelle est la plus petite valeur réelle strictement positive que l'on représenter avec ce codage, et donner l'ordre de grandeur correspondant sous forme d'une puissance de 10. Question similaire avec la plus grande valeur réelle.

- Calcul du codage  $[s, e, m]$  sur 64 bits à partir d'une valeur réelle v
	- 1. déterminer le signe  $s$  :
		- si  $v > 0$  alors  $s = 0$ 
			- sinon  $s = 1$  et remplacer v par  $|v| = -v$
	- 2. déterminer ensuite l'exposant e puis la mantisse  $m$  en fonction de  $e$ :
		- si *v* < 2<sup>-1022</sup> alors *e* = 0 et  $\overline{M} = [v \times 2^{1074}] =$  partie\_entiere(*v* × 2<sup>1074</sup>)  $\Rightarrow 0 \le M \le 2^{52} - 1 : m = M.$ — si  $2^{-1022}$  ≤  $v < 2^{1024}$  alors  $e \in \mathbb{N}$  tel que  $2^{-1023+e} \le v < 2^{-1022+e}$  et  $M = [v \times 2^{1075-e}]$  $\Rightarrow 2^{52} \le M \le 2^{53} - 1 : m = M - 2^{52}.$ — si  $v ≥ 2^{1024}$  alors v considérée comme ∞ :  $\rightarrow$  codage avec  $e = 2047$  et  $m = 0$ .

Exemple :  $v = 0, 3$ 

- 1. signe positif :  $s = 0$ .
- 2.  $0, 25 = 2^{-2} \le 0, 3 < 2^{-1} = 0, 5 \Rightarrow e = 1021$

$$
\rightarrow M = [v \times 2^{54}] = 5404319552844595 \Rightarrow m = M - 2^{52} = 900719925474099
$$

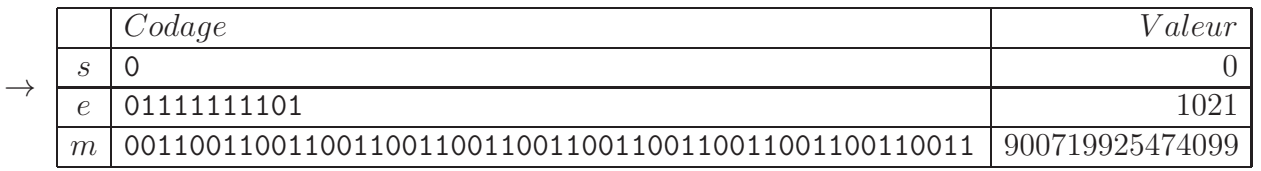

⇒ valeur correspondant à ce codage :  $v' = (-1)^0 \times (2^{52} + 900719925474099) \times 2^{-1075 + 1021}$  $= 0.29999999999999988897769753748434595763683319091796875$